## **Урок 20.1. Перевод дела в архив (на примере гражданского дела)**

Судебное делопроизводство Судебный департамент при Верховном Суде Российской Федерации

## Шаг 1. Открытие журнала гражданских дел

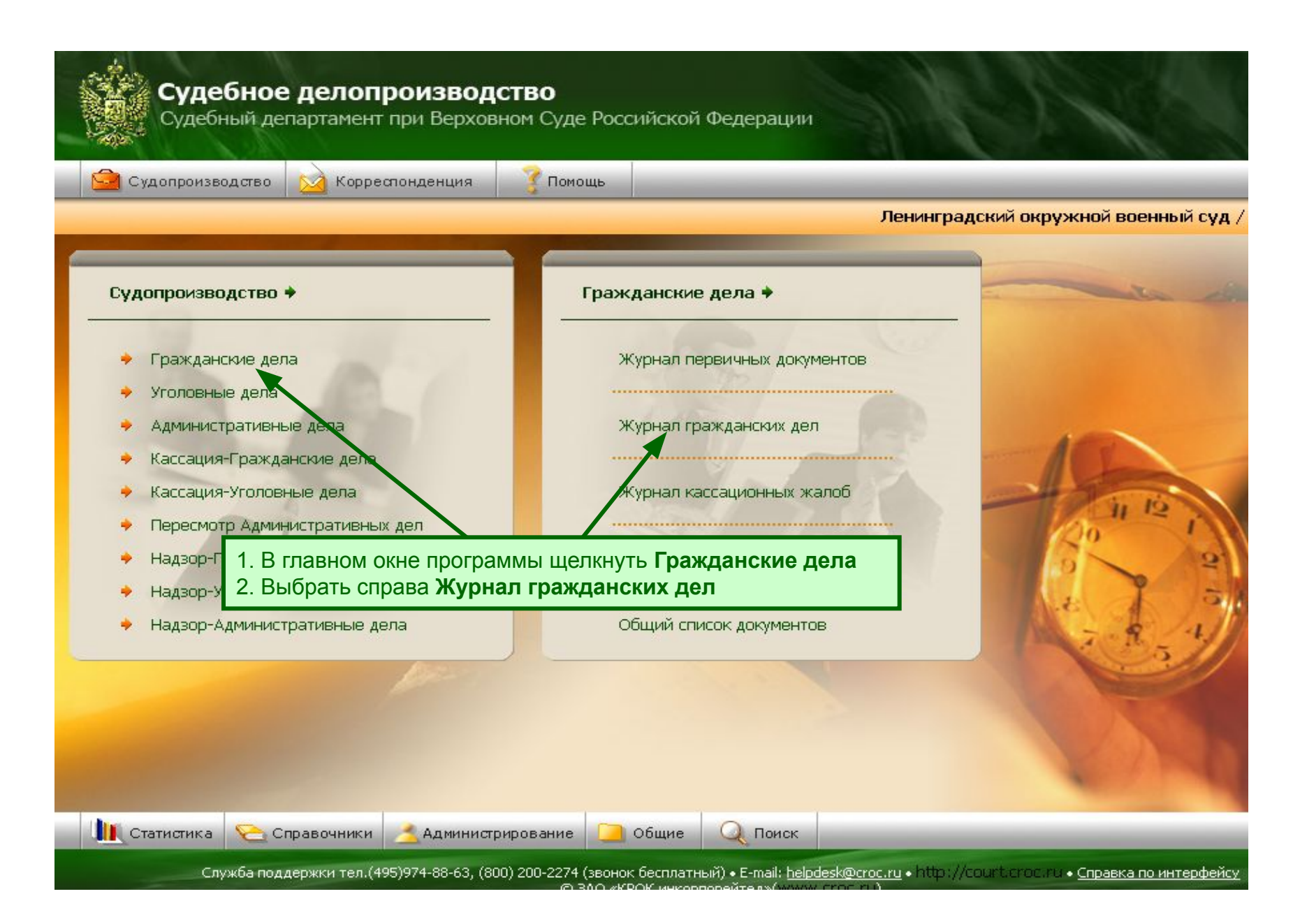

## **Шаг 1. Поиск гражданского дела**

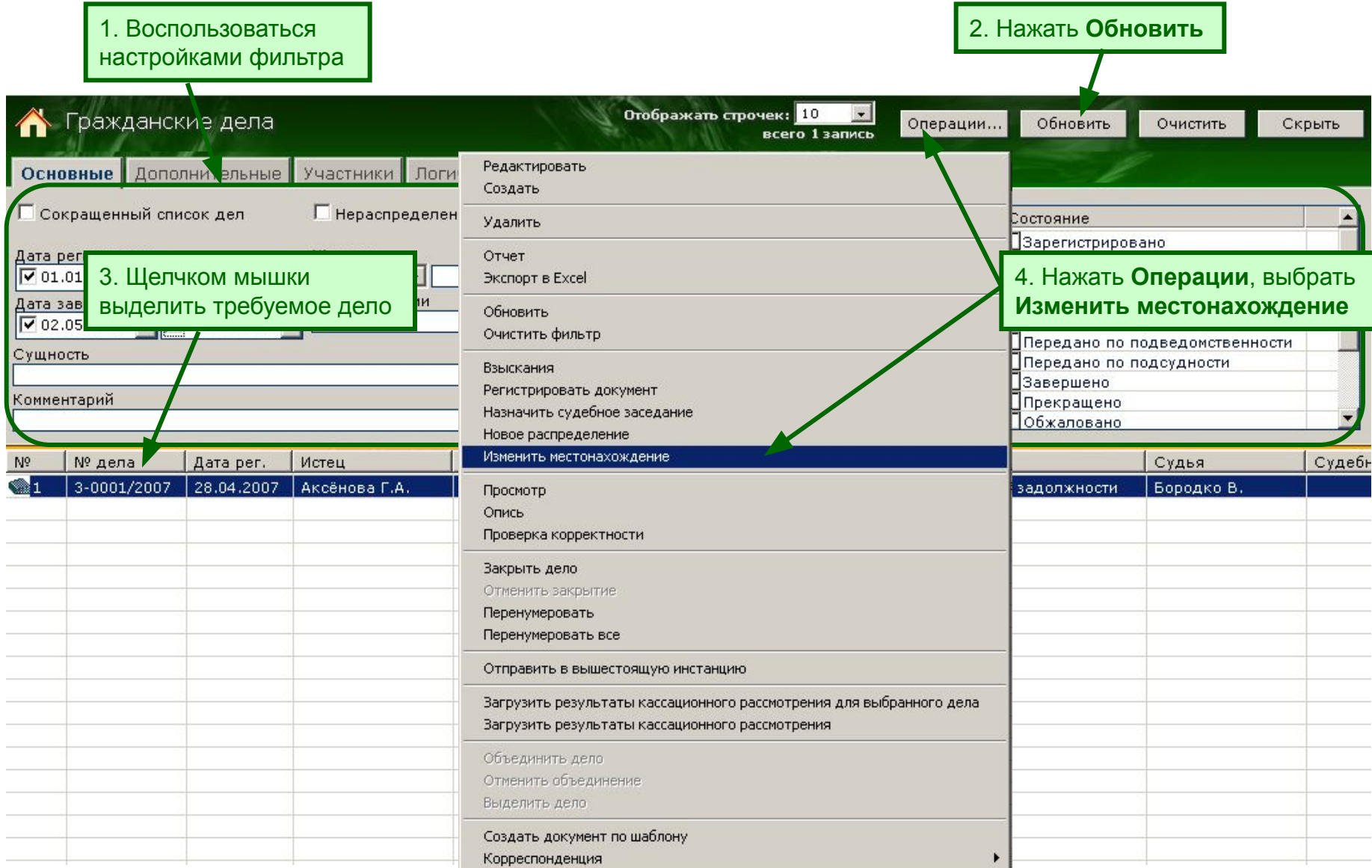

## **Шаг 3. Передача дела в архив**

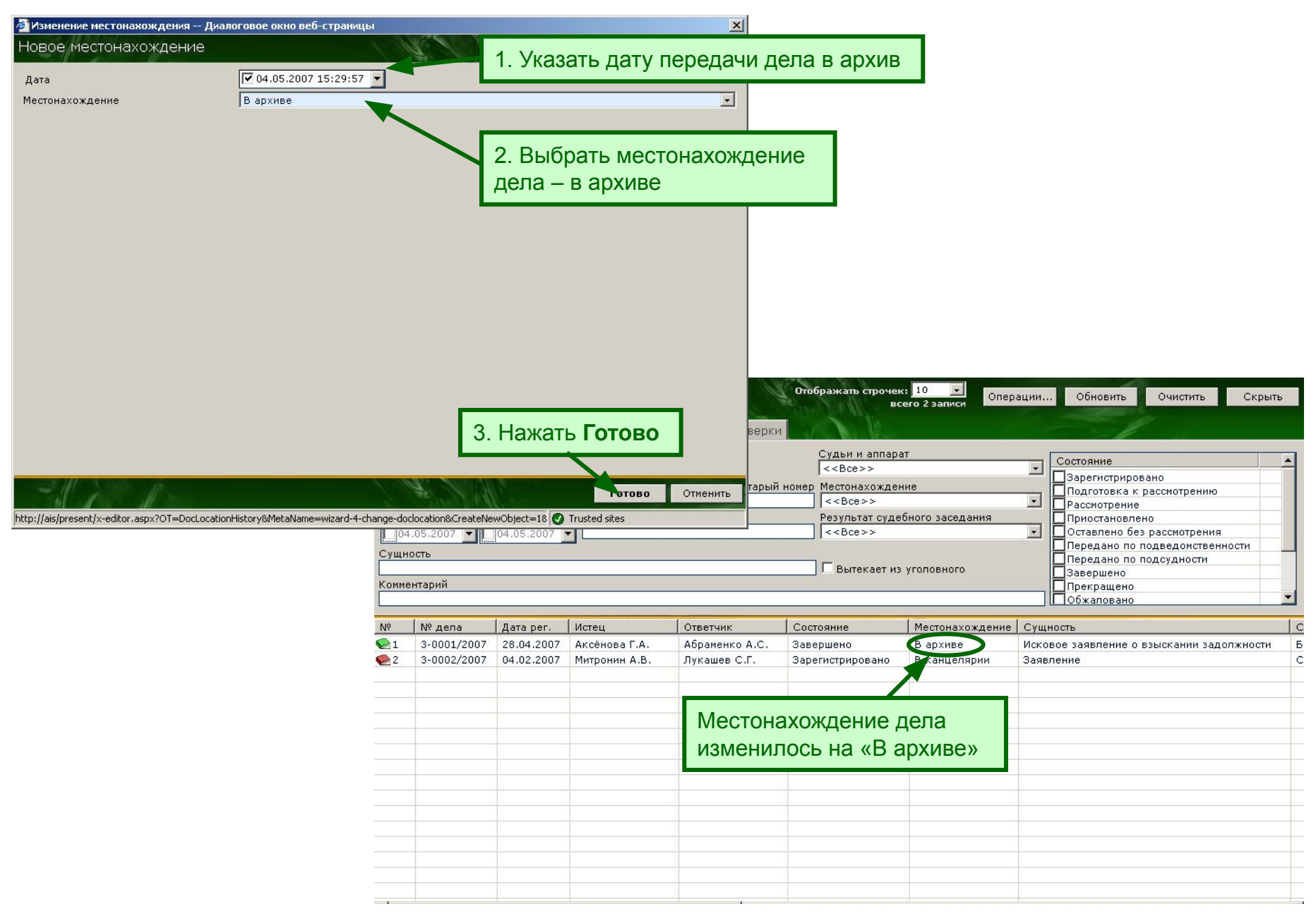